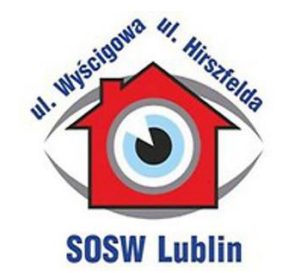

## Zdalne nauczanie i uczenie się dzieci i młodzieży niepełnosprawnej

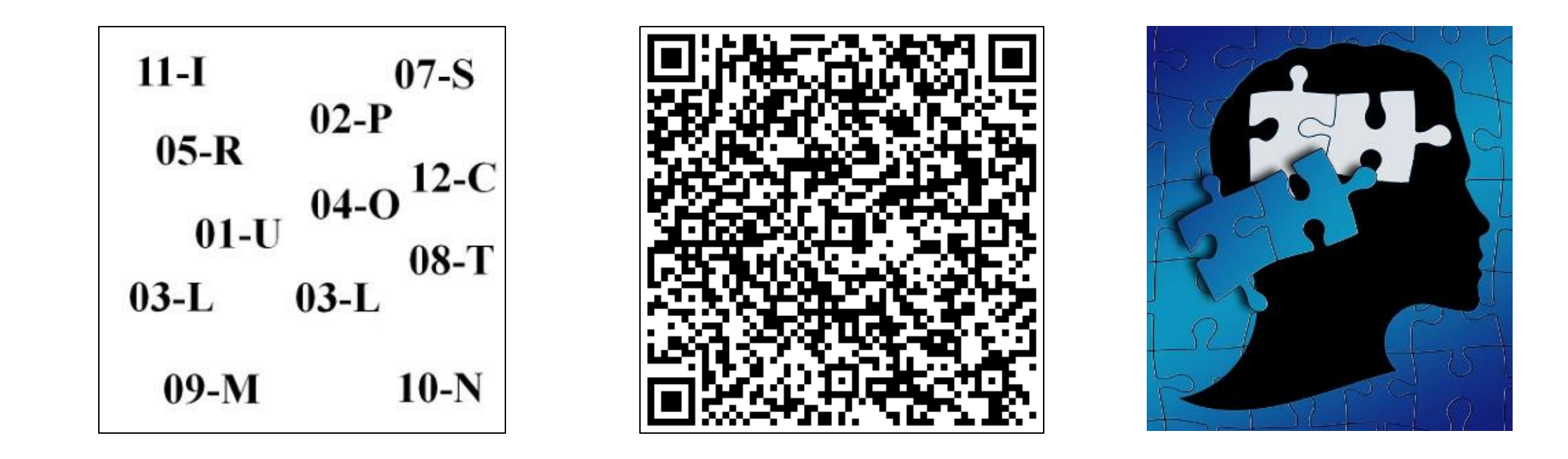

**Specjalny Ośrodek Szkolno - Wychowawczy dla Dzieci i Młodzieży Niepełnosprawnych im. Prof. Zofii Sękowskiej** ul. Hirszfelda 6, 20-092 Lublin | ul. Wyścigowa 31, 20-425 Lublin

- **Szkoła Podstawowa Specjalna nr 54**
- **XVII Liceum Ogólnokształcące** Specjalne dla Uczniów Niewidomych i Słabo Widzących, Niesłyszących, Słabo Słyszących, z Niepełnosprawnością Ruchową, w tym z Afazją, z Autyzmem, w tym z Zespołem Aspergera oraz z Niepełnosprawnościami Sprzężonymi
- **Technikum Specjalne nr 2** dla Uczniów Niesłyszących, Słabo Słyszących, Niewidomych, Słabo Widzących, z Niepełnosprawnością Ruchową, w tym z Afazją, z Autyzmem, w tym z Zespołem Aspergera oraz z Niepełnosprawnościami Sprzężonymi
- **Branżowa Szkoła Usługowa Specjalna** I stopnia nr 2
- **Szkoła Specjalna Przysposabiająca do Pracy dla Uczniów z Niepełnosprawnościami Sprzężonymi**
- **Szkoła Policealna Specjalna nr 11**

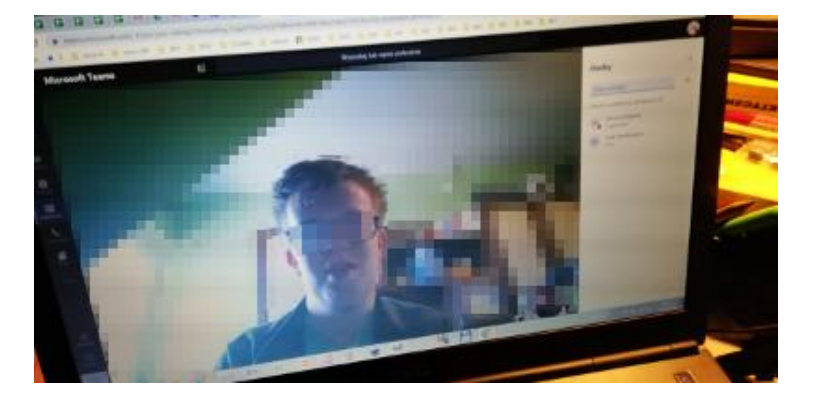

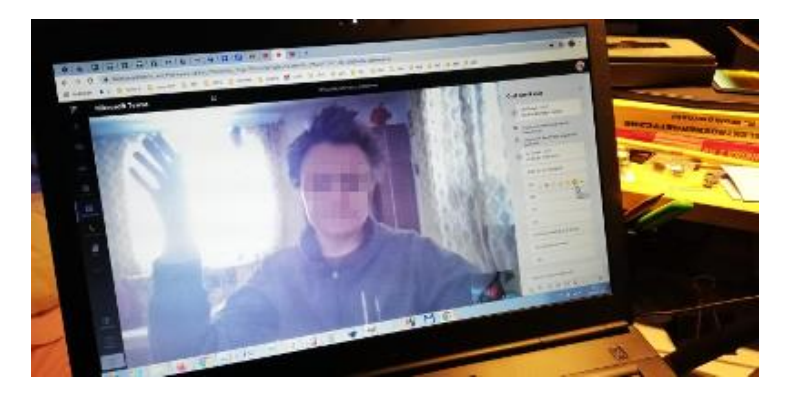

#### **Nauczanie zdalne uczniów niepełnosprawnych to wyzwanie.**

#### **Nasze ograniczenia i potrzeby**

- Brak możliwości pełnego wykorzystania oferowanej usługi Office 365 przez wszystkich uczniów (szczególnie uczniowie z niepełnosprawnością intelektualną).
- Dłuższy czas niezbędny do pełnego wdrożenia i współpracy uczeń - nauczyciel (potrzeba wykorzystywania programów wspierających w przypadku pracy z uczniem niewidomym, słabo widzącym, niesłyszącym i słabo słyszącym).
- Dostosowanie środowiska nauki do specyficznych potrzeb ucznia z autyzmem w tym z zespołem Aspergera (lęk grupy uczniów przez wszelkimi zmianami, porzucenie stereotypu).
- Doposażenie stanowiska pracy dla uczniów z ograniczeniami ruchowymi (np. klawiatura, komunikator wzrokowy).
- Zaplanowanie pracy z uczniem niepełnosprawnym w czasie i tempie dostosowanym do jego możliwości psychofizycznych.

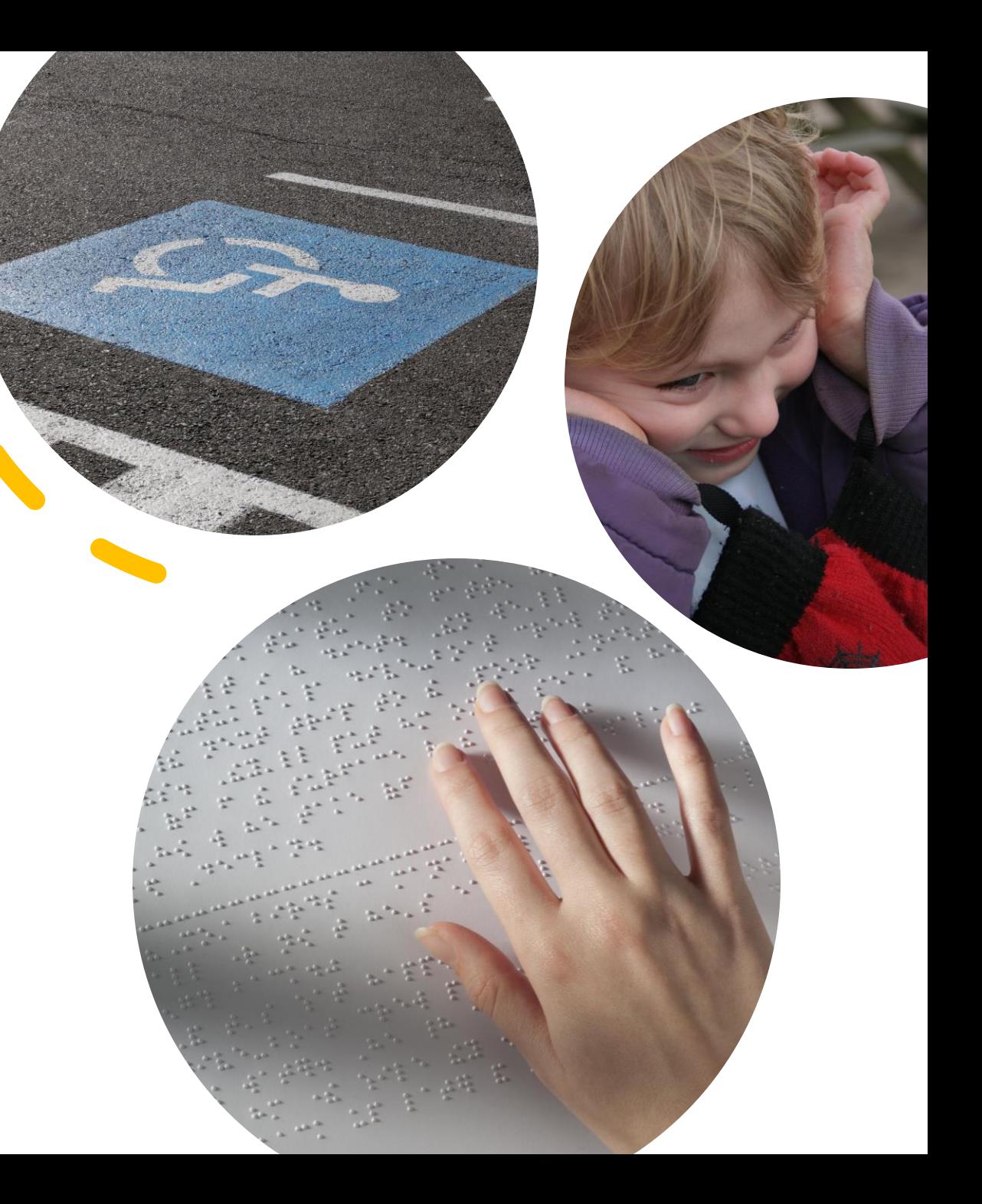

## Przykład wykorzystania usługi Office 365 w pracy z uczniem słabo widzącym i niewidomym

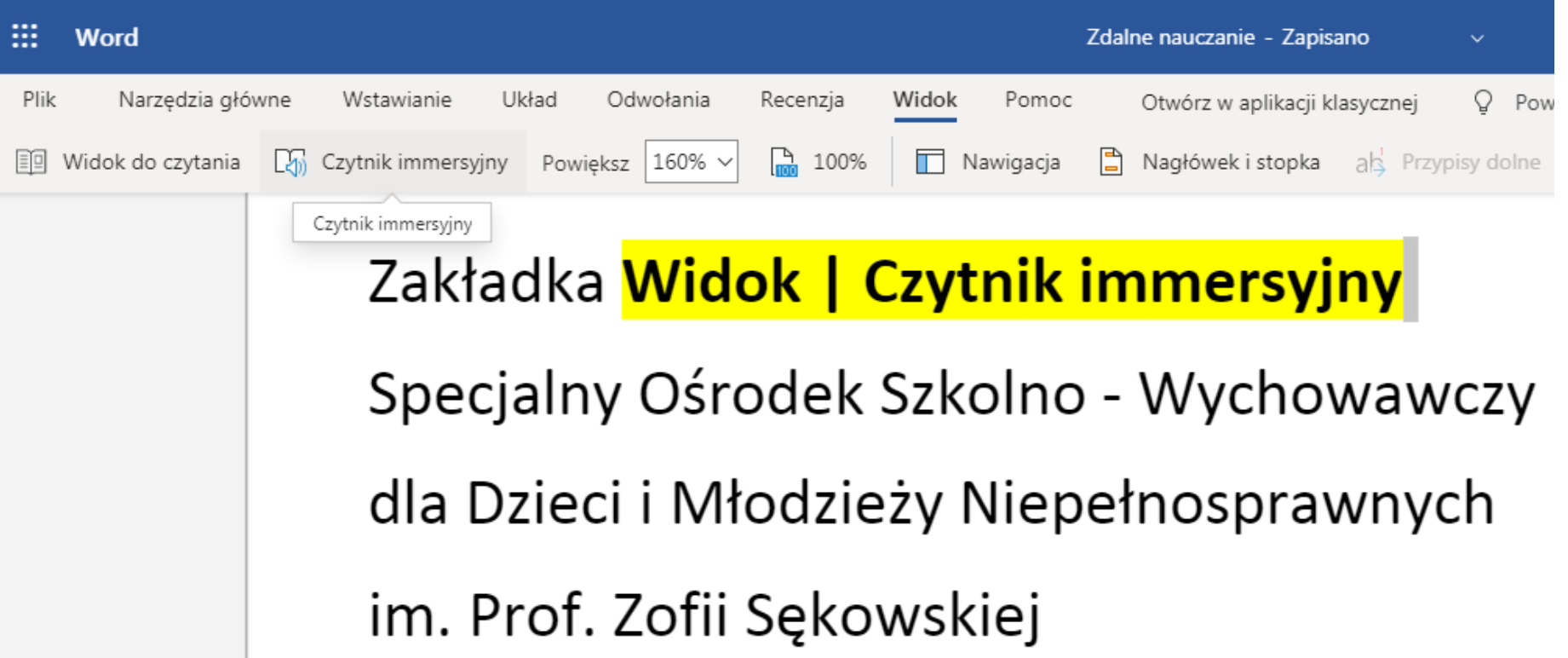

# Czytnik immersyjny w praktyce szkolnej

**Czytnik immersyjny** 

 $\leftarrow$ 

Zakładka Widok | Czytnik immersyjny

Ośrodek Szkolno - Wychowawczy

dla Dzieci i Młodzieży Niepełnosprawnych

im. Prof. Zofii Sękowskiej

![](_page_4_Picture_26.jpeg)

### **Proces zmian na lepsze**

Usprawnienie zarządzania i komunikacji w Radzie Pedagogicznej Ośrodka

- Prowadzenie zdalnych Rad Pedagogicznych z wykorzystaniem wideokonferencji.
- Pozyskiwanie i przetwarzanie bieżących informacji z wykorzystaniem kwestionariusza online.

Kształcenie podstawowe ul. Hirszfelda 6

Kształcenie ponadpodstawowe ul. Wyścigowa 31

![](_page_5_Picture_6.jpeg)

### **Proces zmian na lepsze**

- Sprawna komunikacja i przepływ informacji w pracach Rady Pedagogicznej.
- Wykorzystanie usługi Office 365 w przypadku ucznia realizującego nauczanie indywidualne i podczas realizacji zajęć rewalidacyjnych.
- Bieżący i bezpośredni kontakt z rodzicami uczniów.

![](_page_6_Picture_4.jpeg)

![](_page_6_Picture_36.jpeg)

![](_page_6_Picture_6.jpeg)

![](_page_7_Picture_0.jpeg)

![](_page_7_Picture_1.jpeg)

Wspieranie ucznia ze specjalnymi potrzebami w sferze wychowawczej.

Praca z uczniem prowadzona przez wychowawcę internatu, psychologa, pedagoga, doradcę zawodowego.